# Issues and Solutions in Fitting, Evaluating, and Interpreting Regression Models

Florian Jaeger and Victor Kuperman

July 8, 2009

Quick Overview of Issues and Solutions in Logistic Regression Modeling

Florian Jaeger and Victor Kuperman

Sample Data and Simple Models

Building an nterpretable nodel

Model Evaluation

Reporting the model

・
 ・
 ・
 ・
 ・
 ・
 ・
 ・
 ・
 ・
 ・
 ・
 ・
 ・
 ・
 ・
 ・
 ・
 ・
 ・
 ・
 ・
 ・
 ・
 ・
 ・
 ・
 ・
 ・
 ・
 ・
 ・
 ・
 ・
 ・
 ・
 ・
 ・
 ・
 ・
 ・
 ・
 ・
 ・
 ・
 ・
 ・
 ・
 ・
 ・
 ・
 ・
 ・
 ・
 ・
 ・
 ・
 ・
 ・
 ・
 ・
 ・
 ・
 ・
 ・
 ・
 ・
 ・
 ・
 ・
 ・
 ・
 ・
 ・
 ・
 ・
 ・
 ・
 ・
 ・
 ・
 ・
 ・
 ・
 ・
 ・
 ・
 ・
 ・
 ・
 ・
 ・
 ・
 ・
 ・
 ・
 ・
 ・
 ・
 ・
 ・
 ・
 ・
 ・
 ・
 ・
 ・
 ・
 ・
 ・
 ・
 ・
 ・
 ・
 ・
 ・
 ・
 ・
 ・
 ・
 ・
 ・
 ・
 ・
 ・
 ・
 ・
 ・
 ・
 ・
 ・
 ・
 ・
 ・
 ・
 ・

# Hypothesis testing in psycholinguistic research

- Typically, we make predictions not just about the existence, but also the *direction* of effects.
- Sometimes, we're also interested in effect shapes (non-linearities, etc.)
- Regression analyses reliably test hypotheses about effect direction and shape without requiring post-hoc analyses if (a) the predictors in the model are coded appropriately and (b) the model can be trusted.
- Next: Provide an overview of (a) and (b).

Quick Overview of Issues and Solutions in Logistic Regression Modeling

Florian Jaeger and Victor Kuperman

Sample Data and Simple Models

Building an interpretable model

Model Evaluation

# **Overview**

- Introduce sample data and simple models
- Towards a model with interpretable coefficients:
  - outlier removal
  - transformation
  - coding, centering, ...
  - collinearity

### Model evaluation:

- fitted vs. observed values
- model validation
- investigation of residuals
- case influence, outliers
- Model comparison
- Reporting the model:
  - comparing effect sizes
  - back-transformation of predictors
  - visualization

Quick Overview of Issues and Solutions in Logistic Regression Modeling

Florian Jaeger and Victor Kuperman

Sample Data and Simple Models

Building an interpretable model

Model Evaluation

### Sample Data and Simple Models

### Building an interpretable model

Data exploration Transformation Coding Centering Interactions and modeling of non-linearities Collinearity What is collinearity? Detecting collinearity Dealing with collinearity

### **Model Evaluation**

Beware overfitting Detect overfitting: Validation Goodness-of-fit Aside: Model Comparison

### Reporting the model

Describing Predictors What to report Back-transforming coefficients Comparing effect sizes Visualizing effects Quick Overview of Issues and Solutions in Logistic Regression Modeling Florian Jaeger and

Florian Jaeger and Victor Kuperman

Sample Data and Simple Models

Building an interpretable model

Model Evaluation

Reporting the model

▲□▶ ▲圖▶ ▲匡▶ ▲匡▶ ― 匡 - のへで

### Data: Lexical decision response

Outcome: Correct or incorrect response (Correct)

Inputs: same as in linear model

```
> lmer(Correct == "correct" ~ NativeLanguage +
+
                             Frequency + Trial +
+
                             (1 | Subject) + (1 | Word),
+
                 data = lexdec, family = "binomial")
Random effects:
                 Variance Std.Dev.
Groups Name
Word (Intercept) 1.01820 1.00906
 Subject (Intercept) 0.63976 0.79985
Number of obs: 1659, groups: Word, 79; Subject, 21
Fixed effects:
                     Estimate Std. Error z value Pr(>|z|)
                  -1.746e+00 8.206e-01 -2.128 0.033344 *
(Intercept)
NativeLanguageOther -5.726e-01 4.639e-01 1.234 0.217104
                    5.600e-01 1.570e-01 -3.567 0.000361 ***
Frequency
Trial
                    4.443e-06 2.965e-03 0.001 0.998804
```

- estimates for random effects of Subject and Word (no residuals).
- ► estimates for regression coefficients, standard errors  $\rightarrow$ Z- and p-values

Quick Overview of Issues and Solutions in Logistic Regression Modeling

Florian Jaeger and Victor Kuperman

Sample Data and Simple Models

Building an interpretable model

Model Evaluation

# Interpretation of coefficients

 In theory, directionality and shape of effects can be tested and immediately interpreted.

e.g. logit model

| Fixed effects:      |            |            |         |          |   | Model I |
|---------------------|------------|------------|---------|----------|---|---------|
|                     | Estimate   | Std. Error | z value | Pr(> z ) |   | Reporti |
| (Intercept)         | -1.746e+00 | 8.206e-01  | -2.128  | 0.033344 | * | model   |
| NativeLanguageOther | 5.726e-01  | 4.639e-01  | 1.234   | 0.217104 |   |         |
| Frequency           | -5.600e-01 | 1.570e-01  | -3.567  | 0.000361 | * | * *     |
| Trial               | -5.725e-06 | 2.965e-03  | -0.002  | 0.998460 |   |         |

but can these coefficient estimates be trusted?

#### Quick Overview of Issues and Solutions in Logistic Regression Modeling

Florian Jaeger and Victor Kuperman

Sample Data and Simple Models

Building an interpretable model

Model Evaluation

Reporting the model

▲□▶ ▲□▶ ▲三▶ ▲三▶ 三三 のへぐ

### Sample Data and Simple Models

### Building an interpretable model

Data exploration Transformation Coding Centering Interactions and modeling of non-linearities Collinearity What is collinearity? Detecting collinearity Dealing with collinearity

### **Model Evaluation**

Beware overfitting Detect overfitting: Validation Goodness-of-fit Aside: Model Comparison

### Reporting the model

Describing Predictors What to report Back-transforming coefficients Comparing effect sizes Visualizing effects Quick Overview of Issues and Solutions in Logistic Regression Modeling

Florian Jaeger and Victor Kuperman

Sample Data and Simple Models

#### Building an interpretable model

ata exploration

Transformation

Coding

Centering

Interactions and modeling of non-linearities

Collinearity

What is collinearity?

Detecting collinearity

Dealing with collinearity

Model Evaluation

Reporting the model

・ロト ・ 四ト ・ ヨト ・ ヨト ・ りゃく

# **Modeling schema**

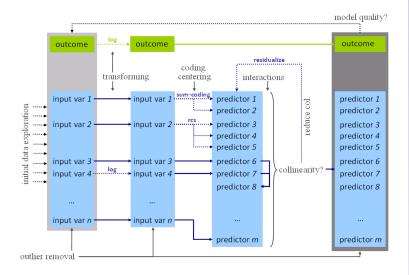

Quick Overview of Issues and Solutions in Logistic Regression Modeling

Florian Jaeger and Victor Kuperman

Sample Data and Simple Models

#### Building an interpretable model

Transformation Coding Centering Interactions and modeling of non-linearities Collinearity What is collinearity? Detecting collinearity Dealing with collinearity Model Evolution

Reporting the model

▲□▶ ▲圖▶ ▲匡▶ ▲匡▶ ― 匡 - のへで

### **Data exploration**

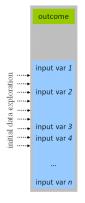

Quick Overview of Issues and Solutions in Logistic Regression Modeling

Florian Jaeger and Victor Kuperman

Sample Data and Simple Models

Building an interpretable model Data exploration

Transformation Coding Centering Interactions and model of non-linearities Collinearity

What is collinearity? Detecting collinearity

Dealing with collinearity

Model Evaluation

Reporting the nodel

・
 ・
 ・
 ・
 ・
 ・
 ・
 ・
 ・
 ・
 ・
 ・
 ・
 ・
 ・
 ・
 ・
 ・
 ・
 ・
 ・
 ・
 ・
 ・
 ・
 ・
 ・
 ・
 ・
 ・
 ・
 ・
 ・
 ・
 ・
 ・
 ・
 ・
 ・
 ・
 ・
 ・
 ・
 ・
 ・
 ・
 ・
 ・
 ・
 ・
 ・
 ・
 ・
 ・
 ・
 ・
 ・
 ・
 ・
 ・
 ・
 ・
 ・
 ・
 ・
 ・
 ・
 ・
 ・
 ・
 ・
 ・
 ・
 ・
 ・
 ・
 ・
 ・
 ・
 ・
 ・
 ・
 ・
 ・
 ・
 ・
 ・
 ・
 ・
 ・
 ・
 ・
 ・
 ・
 ・
 ・
 ・
 ・
 ・
 ・
 ・
 ・
 ・
 ・
 ・
 ・
 ・
 ・
 ・
 ・
 ・
 ・
 ・
 ・
 ・
 ・
 ・
 ・
 ・
 ・
 ・
 ・
 ・
 ・
 ・
 ・
 ・
 ・
 ・
 ・
 ・
 ・
 ・
 ・
 ・
 ・

### **Data exploration**

- Select and *understand* input variables and outcome based on a-priori theoretical consideration
  - How many parameters does your data afford (~overfitting)?
- Data exploration: Before fitting the model, explore inputs and outputs
  - Outliers due to missing data or measurement error (e.g. RTs in SPR < 80msecs).</li>
  - NB: postpone distribution-based outlier exclusion until after transformations)
  - Skewness in distribution can affect the accuracy of model's estimates (*c*transformations).

Quick Overview of Issues and Solutions in Logistic Regression Modeling

Florian Jaeger and Victor Kuperman

Sample Data and Simple Models

Building an interpretable model

Data exploration

Transformation Coding Centering Interactions and modeling of non-linearities Collinearity What is collinearity? Detecting collinearity Dealing with collinearity

Model Evaluation

# Understanding input variables

- Explore:
  - correlations between predictors (~collinearity).
  - non-linearities may become obvious (lowess).

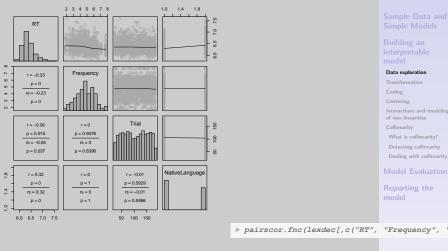

Quick Overview of Issues and Solutions in Logistic Regression Modeling

Florian Jaeger and Victor Kuperman

### **Non-linearities**

 Consider Frequency (already log-transformed in lexdec) as predictor of RT:

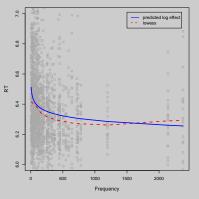

- $\rightarrow$  Assumption of a linearity may be inaccurate.
  - Select appropriate transformation: log, power, sinusoid, etc.

Quick Overview of Issues and Solutions in Logistic Regression Modeling

Florian Jaeger and Victor Kuperman

Sample Data and Simple Models

#### Building an nterpretable nodel

Data exploration

Transformation Coding

Centering

Interactions and modeling of non-linearities

Collinearity

What is collinearity?

Detecting collinearity

Dealing with collinearity

Model Evaluation

# Transformation

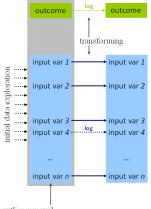

outlier removal

Quick Overview of Issues and Solutions in Logistic Regression Modeling

Florian Jaeger and Victor Kuperman

Sample Data and Simple Models

Building an interpretable model

Data exploration

#### Transformation

Coding Centering Interactions and modeling of non-linearities Collinearity What is collinearity? Detecting collinearity

Dealing with collinearity

Model Evaluation

Reporting the model

◆□▶ ◆□▶ ◆臣▶ ◆臣▶ ─臣 ─の�?

### Transformation

- Reasons to transform:
  - Conceptually motivated (e.g. log-transformed probabilities)
  - Can reduce non-linear to linear relations (cf. previous slide)
  - Remove skewness (e.g. by log-transform)
- Common transformation: log, square-root, power, or inverse transformation, etc.

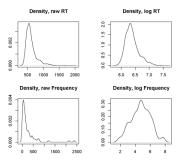

Quick Overview of Issues and Solutions in Logistic Regression Modeling

Florian Jaeger and Victor Kuperman

Sample Data and Simple Models

Building an interpretable model

Data exploration

#### Transformation

Coding Centering Interactions and modeling of non-linearities Collinearity What is collinearity? Detecting collinearity Dealing with collinearity

Model Evaluation

Reporting the model

◆□▶ ◆□▶ ◆□▶ ◆□▶ ○□ のQ@

# Coding and centering predictors

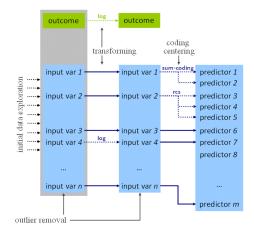

Quick Overview of Issues and Solutions in Logistic Regression Modeling

Florian Jaeger and Victor Kuperman

Sample Data and Simple Models

Building an nterpretable nodel

Data exploration

Transformation

#### Coding

Centering Interactions and modeling of non-linearities Collinearity

vvnat is collinearity?

Dealing with collinearity

Model Evaluation

Reporting the nodel

▲□▶ ▲□▶ ▲ □▶ ▲ □ ▶ ▲ □ ● ● ● ●

# **Coding affects interpretation**

### Consider a simpler model:

|                     | Escimace | scu. | ELLOI  | c varue |
|---------------------|----------|------|--------|---------|
| (Intercept)         | 6.32358  | 0.   | .03783 | 167.14  |
| NativeLanguageOther | 0.15003  | 0.   | .05646 | 2.66    |

### Treatment (a.k.a. dummy) coding is standard in most stats programs

- NativeLanguage coded as 1 if "other", 0 otherwise.
- Coefficient for (Intercept) reflects reference level English of the factor NativeLanguage.
- Prediction for NativeLanguage = Other is derived by 6.32358 + 0.15003 = 6.47361 (log-transformed reaction times).

Quick Overview of Issues and Solutions in Logistic Regression Modeling

Florian Jaeger and Victor Kuperman

Sample Data and Simple Models

Building an nterpretable nodel

Data exploration

#### Coding

Centering Interactions and modeling of non-linearities Collinearity What is collinearity? Detecting collinearity Dealing with collinearity

Model Evaluation

# Recoding

- Coding affects interpretation of coefficients.
- E.g., we can recode NativeLanguage into NativeEnglish:

```
> lexdec$NativeEnglish = ifelse(lexdec$NativeLanguage == "English", 1, 0)
> lmer(RT ~ NativeEnglish + Frequency +
           (1 | Word) + (1 | Subject), data = lexdec)
+
<...>
   AIC BIC logLik deviance REMLdev
 -886.1 -853.6 449.1 -926.6 -898.1
Random effects:
 Groups Name
                 Variance Std.Dev.
 Word (Intercept) 0.0045808 0.067682
 Subject (Intercept) 0.0184681 0.135897
 Residual
                     0 0298413 0 172746
Number of obs: 1659, groups: Word, 79; Subject, 21
Fixed effects:
                   Estimate Std. Error t value
(Intercept)
                    6.32358 0.03783 167.14
NativeEnglish
                   -0 15003 0 05646
                                         2 66
<...>
```

NB: ~Goodness-of-fit (AIC, BIC, loglik, etc.) is not affected by choice between different sets of orthogonal contrasts. Quick Overview of Issues and Solutions in Logistic Regression Modeling

Florian Jaeger and Victor Kuperman

Sample Data and Simple Models

Building an nterpretable nodel

Data exploration

#### Coding

Centering Interactions and modeling of non-linearities Collinearity What is collinearity? Detecting collinearity

Dealing with collinearity

Model Evaluation

Reporting the model

◆□▶ ◆母▶ ◆言▶ ◆言▶ 善言 めへの

### Other codings of factor

- Treatment coding ...
  - makes intercept hard to interpret.
  - ▶ leads to *¬***collinearity** with interactions
- Sum (a.k.a. contrast) coding avoids that problem (in balanced data sets) and makes intercept interpretable (in factorial analyses of balanced data sets).
  - Corresponds to ANOVA coding.
  - Centers for balanced data set.
  - Caution when reporting effect sizes! (R contrast codes as −1 vs. 1 → coefficient estimate is only half of estimated group difference).
- Other contrasts possible, e.g. to test hypothesis that levels are ordered (contr.poly(), contr.helmert()).

Quick Overview of Issues and Solutions in Logistic Regression Modeling

Florian Jaeger and Victor Kuperman

Sample Data and Simple Models

Building an nterpretable nodel

Data exploration

#### Coding

Centering Interactions and modeling of non-linearities Collinearity What is collinearity? Detecting collinearity Dealing with collinearity

Model Evaluation

### **Centering predictors**

▶ Centering: removal of the mean out of a variable ...

- makes coefficients more interpretable.
- ▶ if all predictors are centered → intercept is estimated grand mean.
- ▶ reduces **~**collinearity of predictors
  - with intercept
  - higher-order terms that include the predictor (e.g. interactions)
- Centering does not change ...
  - coefficient estimates (it's a linear transformations); including random effect estimates.
  - Goodness-of-fit of model (information in the model is the same)

Quick Overview of Issues and Solutions in Logistic Regression Modeling

Florian Jaeger and Victor Kuperman

Sample Data and Simple Models

Building an interpretable model

Data exploration

Transformation

Coding

#### Centering

Interactions and modeling of non-linearities Collinearity What is collinearity? Detecting collinearity Dealing with collinearity

Model Evaluation

### **Centering: An example**

 Re-consider the model with NativeEnglish and Frequency. Now with a centered predictors:

```
> lexdec$cFrequency = lexdec$Frequency - mean(lexdec$Frequency)
> lmer(RT ~ cNativeEnglish + cFrequency +
         (1 | Word) + (1 | Subject), data = lexdec)
<...>
Fixed effects:
                 Estimate Std. Error t value
                 6.385090
                              0.030570
                                         208.87
(Intercept)
cNativeEnglish -0.155821
                              0.060532
                                         -2.57
cFrequency
                -0.042872
                              0.005827
                                         -7.36
Correlation of Fixed Effects:
             (Intr) cNtvEn
cNatvEnglsh 0.000
cFrequency
             0.000
                     0.000
<...>
```

- $\rightarrow\,$  Correlation between predictors and intercept gone.
- → Intercept changed (from 6.678 to 6.385 units): now grand mean (previously: prediction for Frequency=0!)
- $\rightarrow$  NativeEnglish and Frequency coefs unchanged.

Quick Overview of Issues and Solutions in Logistic Regression Modeling

Florian Jaeger and Victor Kuperman

Sample Data and Simple Models

Building an nterpretable nodel

Data exploration

Transformation

Coding

#### Centering

Interactions and modeling of non-linearities Collinearity

Direction Connecting:

Dealing with collinearity

Model Evaluation

# **Centering: An interaction example**

- Let's add an interaction between NativeEnglish and Frequency.
- Prior to centering: interaction is collinear with main effects.

```
> lmer(RT ~ NativeEnglish * Frequency +
        (1 | Word) + (1 | Subject), data = lexdec)
<...>
Fixed effects:
                         Estimate Std. Error t value
(Intercept)
                         6.752403
                                     0.056810 118.86
NativeEnglish
                        -0.286343
                                     0.068368 -4.19
                        -0.058570
                                     0.006969
                                                -8.40
Frequency
                         0.027472
                                     0.006690
                                               4.11
NativeEnglish:Frequency
Correlation of Fixed Effects:
            (Intr) NtvEng Frqncy
NativEnglsh -0.688
Frequency -0.583 0.255
NtvEnglsh:F 0.320 -0.465 -0.549
<...>
                                  ◆□▶ ◆□▶ ◆□▶ ◆□▶ ○□ のQ@
```

Quick Overview of Issues and Solutions in Logistic Regression Modeling

Florian Jaeger and Victor Kuperman

Sample Data and Simple Models

Building an nterpretable nodel

Data exploration

Transformation

Coding

#### Centering

Interactions and modeling of non-linearities Collinearity What is collinearity? Detecting collinearity Dealing with collinearity

Model Evaluation

### Centering: An interaction example (cnt'd)

### ► After centering:

| <>                        |           |            |         |
|---------------------------|-----------|------------|---------|
| Fixed effects:            |           |            |         |
|                           | Estimate  | Std. Error | t value |
| (Intercept)               | 6.385090  | 0.030572   | 208.85  |
| cNativeEnglish            | -0.155821 | 0.060531   | -2.57   |
| cFrequency                | -0.042872 | 0.005827   | -7.36   |
| cNativeEnglish:cFrequency | 0.027472  | 0.006690   | 4.11    |
|                           |           |            |         |
| Correlation of Fixed Effe | cts:      |            |         |
| (Intr) cNtvEn             | cFrqnc    |            |         |
| cNatvEnglsh 0.000         |           |            |         |
| cFrequency 0.000 0.000    |           |            |         |
| cNtvEngls:F 0.000 0.000   | 0.000     |            |         |
| <>                        |           |            |         |
|                           |           |            |         |

Quick Overview of Issues and Solutions in Logistic Regression Modeling

#### Florian Jaeger and Victor Kuperman

Sample Data and Simple Models

Building an nterpretable nodel

Data exploration

Transformation

Coding

Centering

Interactions and modeling of non-linearities Collinearity What is collinearity?

Detecting collinearity

Dealing with collinearity

Model Evaluation

Reporting the model

・ロト ・ 同ト ・ ヨト ・ ヨー ・ つへぐ

### Interactions and modeling of non-linearities

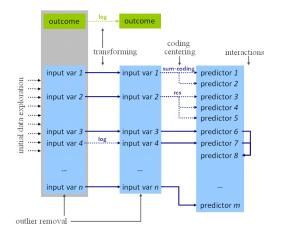

Quick Overview of Issues and Solutions in Logistic Regression Modeling

Florian Jaeger and Victor Kuperman

Sample Data and Simple Models

Building an nterpretable nodel

Data exploration

Transformation

Coding

Centerin

Interactions and modeling of non-linearities

Collinearity

What is collinearity?

Detecting collinearity

Dealing with collinearity

Model Evaluation

Reporting the nodel

◆□▶ ◆舂▶ ◆臣▶ ◆臣▶ ─臣 ─の�@

### Interactions and non-linearities

- ► Include interactions after variables are centered → avoids unnecessary *collinearity*.
- The same holds for higher order terms when non-linearities in continuous (or ordered) predictors are modeled. Though often centering will not be enough.
  - See for yourself: a polynomial of (back-transformed) frequency

### ...vs. a polynomial of the centered (back-transformed) frequency

Quick Overview of Issues and Solutions in Logistic Regression Modeling

Florian Jaeger and Victor Kuperman

Sample Data and Simple Models

Building an nterpretable nodel

Data exploration

Transformation

Coding

Interactions and modeling of non-linearities

Collinearity What is collinearity? Detecting collinearity Dealing with collinearity

Model Evaluation

# Collinearity

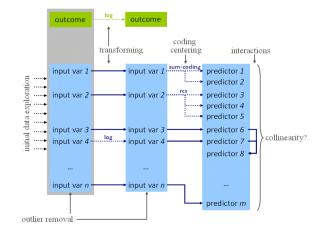

Quick Overview of Issues and Solutions in Logistic Regression Modeling

Florian Jaeger and Victor Kuperman

Sample Data and Simple Models

Building an nterpretable nodel Data exploration

Transformation

Coding

Centering

Interactions and modeling of non-linearities

Collinearity

What is collinearity? Detecting collinearity Dealing with collinearity

Model Evaluation

Reporting the nodel

<ロト < 団 ト < 三 ト < 三 ト < 三 つ < C</p>

# **Definition of collinearity**

- Collinearity: a predictor is collinear with other predictors in the model if there are high (partial) correlations between them.
- ► Even if a predictor is not highly correlated with any single other predictor in the model, it can be highly collinear with the combination of predictors → collinearity will affect the predictor
- This is not uncommon!
  - in models with many predictors
  - when several somewhat related predictors are included in the model (e.g. word length, frequency, age of acquisition)

Quick Overview of Issues and Solutions in Logistic Regression Modeling

Florian Jaeger and Victor Kuperman

Sample Data and Simple Models

Building an nterpretable nodel

Data exploration

Transformation

Coding

Centering

Interactions and modeling of non-linearities Collinearity

What is collinearity?

Detecting collinearity Dealing with collinearity

Model Evaluation

# **Consequences of collinearity**

- $\rightarrow$  standard errors SE( $\beta$ )s of collinear predictors are biased (*in*flated).
  - $\rightarrow$  tends to underestimate significance (but see below)
- $\rightarrow$  coefficients  $\beta$  of collinear predictors become hard to interpret (though not biased)
  - 'bouncing betas': minor changes in data might have a major impact on βs
  - coefficients will flip sign, double, half
- → coefficient-based tests don't tell us anything reliable about collinear predictors!

Quick Overview of Issues and Solutions in Logistic Regression Modeling

Florian Jaeger and Victor Kuperman

Sample Data and Simple Models

Building an nterpretable nodel

Data exploration

Transformation

Coding

Centering Interactions and mo

of non-linearities Collinearity

What is collinearity?

Detecting collinearity Dealing with collinearity

Model Evaluation

Reporting the model

・ロト ・ 同 ト ・ ヨ ト ・ ヨ ・ つ へ ()

### Extreme collinearity: An example

Drastic example of collinearity: meanWeight (rating of the weight of the object denoted by the word, averaged across subjects) and meanSize (average rating of the object size) in lexdec.

- n.s. correlation of meanSize with RTs.
- similar n.s. weak negative effect of meanWeight.
- ▶ The two predictors are highly correlated (r> 0.999).

Quick Overview of Issues and Solutions in Logistic Regression Modeling

Florian Jaeger and Victor Kuperman

Sample Data and Simple Models

Building an nterpretable model Data exploration Transformation Coding

Centering Interactions and modeling of non-linearities

Collinearity What is collinearity?

Detecting collinearity Dealing with collinearity

Model Evaluation

### Extreme collinearity: An example (cnt'd)

If the two correlated predictors are included in the model . . .

```
> lmer(RT ~ meanSize + meanWeight +
         (1 | Word) + (1 | Subject), data = lexdec)
Fixed effects:
            Estimate Std. Error t value
(Intercept) 5.7379
                          0.1187 48.32
meanSize
           1,2435
                          0.2138 5.81
meanWeight
             -1.1541
                          0.1983 -5.82
Correlation of Fixed Effects:
           (Intr) meanSz
meanSize
          -0.949
meanWeight 0.942 -0.999
```

- SE(β)s are hugely inflated (more than by a factor of 20)
- large and highly significant significant counter-directed effects (βs) of the two predictors
- $\rightarrow\,$  collinearity needs to be investigated!

Quick Overview of Issues and Solutions in Logistic Regression Modeling

Florian Jaeger and Victor Kuperman

Sample Data and Simple Models

Building an nterpretable nodel

Data exploration

Transformation

Coding

Centering

Interactions and modeling of non-linearities Collinearity

What is collinearity?

Detecting collinearity Dealing with collinearity

Model Evaluation

### Extreme collinearity: An example (cnt'd)

- ➤ Objects that are perceived to be unusually heavy for their size tend to be more frequent (→ accounts for 72% of variance in frequency).

| Fixed effects: |          |            |         |  |  |
|----------------|----------|------------|---------|--|--|
|                | Estimate | Std. Error | t value |  |  |
| (Intercept)    | 6.64846  | 0.06247    | 106.43  |  |  |
| cmeanSize      | -0.11873 | 0.35196    | -0.34   |  |  |
| cmeanWeight    | 0.13788  | 0.33114    | 0.42    |  |  |
| Frequency      | -0.05543 | 0.01098    | -5.05   |  |  |

Quick Overview of Issues and Solutions in Logistic Regression Modeling

Florian Jaeger and Victor Kuperman

Sample Data and Simple Models

Building an nterpretable nodel

Transformation

Coding

Centering

Interactions and modeling of non-linearities

Collinearity

What is collinearity? Detecting collinearity

Dealing with collinearity

Model Evaluation

Reporting the model

・ロト ・ 四ト ・ ヨト ・ ヨト ・ りゃく

### So what does collinearity do?

### ► Type II error increases → power loss

```
h <- function(n) {</pre>
   x < - runif(n)
   v <-x + rnorm(n, 0, 0, 01)
   z <- ((x + y) / 2) + rnorm(n, 0, 0.2)
   m < -lm(z \sim x + v)
   signif.m.x <- ifelse(summary(m)$coef[2,4] < 0.05, 1, 0)</pre>
   signif.m.y <- ifelse(summary(m)$coef[3,4] < 0.05, 1, 0)</pre>
   mx < -lm(z \sim x)
   my < -lm(z \sim y)
   signif.mx.x <- ifelse(summarv(mx)$coef[2,4] < 0.05, 1, 0)
   signif.my.y <- ifelse(summary(my)$coef[2,4] < 0.05, 1, 0)
   return(c(cor(x,y),signif.m.x,signif.m.y,signif.mx.x, signif.my.y))
result <- sapply(rep(M, n), h)</pre>
print(paste("x in combined model:", sum(result[2,])))
print(paste("y in combined model:", sum(result[3,])))
print(paste("x in x-only model:", sum(result[4,])))
print(paste("y in y-only model:", sum(result[5,])))
print(paste("Avg. correlation:", mean(result[1,])))
```

Quick Overview of Issues and Solutions in Logistic Regression Modeling

Florian Jaeger and Victor Kuperman

Sample Data and Simple Models

Building an nterpretable nodel

Transformation

Coding

Centering

Interactions and modeling of non-linearities

Collinearity

What is collinearity?

Detecting collinearity Dealing with collinearity

Model Evaluation

Reporting the model

▲□▶ ▲□▶ ▲□▶ ▲□▶ ▲□ ● のへで

### So what does collinearity do?

- ► Type II error increases → power loss
- Type I error does not increase much (5.165% Type I error for two predictors with r > 0.9989 in joined model vs. 5.25% in separate models; 20,000 simulation runs with 100 data points each)

```
set.seed(1)
n < -100
M <- 20000
f <- function(n) {</pre>
 x < - runif(n)
 v < -x + rnorm(n, 0, 0, 01)
 z < - rnorm(n, 0, 5)
 m < -lm(z \sim x + y)
 mx < -lm(z \sim x)
 my < -lm(z \sim y)
 signifmin <- ifelse(min(summary(m)$coef[2:3,4]) < 0.05, 1, 0)
 signifx <- ifelse(min(summarv(mx)$coef[2,4]) < 0.05, 1, 0)</pre>
 signify <- ifelse(min(summary(my)$coef[2,4]) < 0.05, 1, 0)</pre>
 signifxory <- ifelse(signifx == 1 | signify == 1, 1, 0)</pre>
 return(c(cor(x,y), signifmin, signifx, signify, signifxory))
result <- sapply(rep(n,M), f)
sum(result[2,])/M # joined model returns >=1 spurious effect
sum(result[3,1)/M
sum(result[4,])/M
sum(result[5,])/M # two individual models return >=1 spurious effect
min(result[1,])
```

Quick Overview of Issues and Solutions in Logistic Regression Modeling

Florian Jaeger and Victor Kuperman

Sample Data and Simple Models

Building an nterpretable nodel Data exploration

```
Collinearity
What is collinearity?
Detecting collinearity
Dealing with collinearity
```

Model Evaluation

Reporting the model

▲□▶▲□▶▲□▶▲□▶ □ のへ⊙

### So what does collinearity do?

- Type II error increases  $\rightarrow$  power loss
- Type I error does not increase (much)
- ★ But small differences between highly correlated predictors can be highly correlated with another predictors and create 'apparent effects' (like in the case discussed).
  - → Can lead to *misleading* effects (not technically spurious, but if they we interpret the coefficients *causally* we will have a misleading result!).
    - This problem is not particular to collinearity, but it frequently occurs in the case of collinearity.
- When coefficients are unstable (as in the above case of collinearity) treat this as a warning sign - check for mediated effects.

Quick Overview of Issues and Solutions in Logistic Regression Modeling

Florian Jaeger and Victor Kuperman

Sample Data and Simple Models

Building an nterpretable model Data exploration Transformation Coding Centering Interactions and modelin of non-linearities Collinearity

What is collinearity? Detecting collinearity Dealing with collinearity

Model Evaluation

### **Detecting collinearity**

- Mixed model output in R comes with correlation matrix (cf. previous slide).
  - > Partial correlations of fixed effects in the model.
- Also useful: correlation matrix (e.g. cor(); use Spearman option for categorical predictors) or pairscor.fnc() in languageR for visualization.
  - apply to predictors (not to untransformed input variables)!

> cor(lexdec[,c(2,3,10, 13)])

|           | RT         | Trial        | Frequency    | Length       |
|-----------|------------|--------------|--------------|--------------|
| RT        | 1.0000000  | -0.052411295 | -0.213249525 | 0.146738111  |
| Trial     | -0.0524113 | 1.00000000   | -0.006849117 | 0.009865814  |
| Frequency | -0.2132495 | -0.006849117 | 1.000000000  | -0.427338136 |
| Length    | 0.1467381  | 0.009865814  | -0.427338136 | 1.00000000   |

Quick Overview of Issues and Solutions in Logistic Regression Modeling

Florian Jaeger and Victor Kuperman

Sample Data and Simple Models

Building an nterpretable nodel

Data exploration

Transformation

Coding

Centering

Interactions and modeling of non-linearities

Collinearity

What is collinearity

Detecting collinearity Dealing with collinearity

**Model Evaluation** 

### Formal tests of collinearity

Variance inflation factor (VIF, vif()).

- ▶ generally, VIF  $> 10 \rightarrow$  absence of absolute collinearity in the model cannot be claimed.
- $\star$  VIF > 4 are usually already problematic.
- ★ but, for large data sets, even VIFs > 2 can lead inflated standard errors.
- Kappa (e.g. collin.fnc() in languageR)
  - generally, c-number ( $\kappa$ ) over 10  $\rightarrow$  mild collinearity in the model.
- Applied to current data set, ...

> collin.fnc(lexdec[,c(2,3,10,13)])\$cnumber

▶ ... gives us a kappa  $> 90 \rightarrow$  Houston, we have a problem.

Quick Overview of Issues and Solutions in Logistic Regression Modeling

Florian Jaeger and Victor Kuperman

Sample Data and Simple Models

Building an interpretable model

Data exploration

Transformation

Coding

Centering

Interactions and modeling of non-linearities

Collinearity

What is collinearity

Detecting collinearity Dealing with collinearity

Model Evaluation

# **Dealing with collinearity**

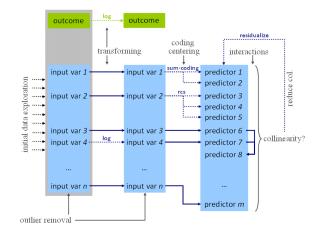

Quick Overview of Issues and Solutions in Logistic Regression Modeling

Florian Jaeger and Victor Kuperman

Sample Data and Simple Models

Building an nterpretable nodel

Data exploration

Transformation

Coding

Centering

nteractions and modeling of non-linearities

Collinearity

What is collinearity?

Detecting collinearity

Dealing with collinearity

Model Evaluation

Reporting the model

### **Dealing with collinearity**

- Good news: Estimates are only problematic for those predictors that are collinear.
- $\rightarrow$  If collinearity is in the nuisance predictors (e.g. certain controls), nothing needs to be done.
  - Somewhat good news: If collinear predictors are of interest but we are *not* interested in the direction of the effect, we can use ~model comparison (rather than tests based on the standard error estimates of coefficients).
  - If collinear predictors are of interest and we are interested in the direction of the effect, we need to reduce collinearity of those predictors.

Quick Overview of Issues and Solutions in Logistic Regression Modeling

Florian Jaeger and Victor Kuperman

Sample Data and Simple Models

Building an nterpretable nodel Data exploration Transformation Coding Centering Interactions and modeling of non-linearities Collinearity What is collinearity? Detecting collinearity

Dealing with collinearity

Model Evaluation

#### **Reducing collinearity**

Centering : reduces collinearity of predictor with intercept and higher level terms involving the predictor.

- pros: easy to do and interpret; often improves interpretability of effects.
- cons: none?
- Re-express the variable based on conceptual considerations (e.g. ratio of spoken vs. written frequency in lexdec; rate of disfluencies per words when constituent length and fluency should be controlled).
  - > pros: easy to do and relatively easy to interpret.
  - cons: only applicable in some cases.

Quick Overview of Issues and Solutions in Logistic Regression Modeling

Florian Jaeger and Victor Kuperman

Sample Data and Simple Models

Building an nterpretable nodel

Data exploration

Transformation

Coding

Centering

Interactions and modeling of non-linearities

Collinearity

What is collinearity?

Detecting collinearity

Dealing with collinearity

Model Evaluation

Reporting the model

・ロト ・ 四ト ・ ヨト ・ ヨト ・ りゃく

## Reducing collinearity (cnt'd)

- Stratification: Fit separate models on subsets of data holding correlated predictor A constant.
- If effect of predictor B persists  $\rightarrow$  effect is probably real.
  - **pros:** Still relatively easy to do and easy to interpret.
  - ► cons: harder to do for continuous collinear predictors; reduces power, → extra caution with null effects; doesn't work for multicollinearity of several predictors.
- Principal Component Analysis (PCA): for n collinear predictors, extract k < n most important orthogonal components that capture > p% of the variance of these predictors.
  - **pros:** Powerful way to deal with *multi*collinearity.
  - ► cons: Hard to interpret (→ better suited for control predictors that are not of primary interest); technically complicated; some decisions involved that affect outcome.

Quick Overview of Issues and Solutions in Logistic Regression Modeling

Florian Jaeger and Victor Kuperman

Sample Data and Simple Models

Building an interpretable model Data exploration Transformation Coding Centering Interactions and modeling of non-linearities Collinearity What is collinearity? Detecting collinearity Dealing with collinearity

Model Evaluation

# Reduce collinearity (cnt'd)

- Residualization: Regress collinear predictor against combination of (partially) correlated predictors
  - usually using ordinary regression (e.g. lm(), ols()).
  - pros: systematic way of dealing with multicollinearity; directionality of (conditional) effect interpretable
  - cons: effect sizes hard to interpret; judgment calls: what should be residualized against what?

Quick Overview of Issues and Solutions in Logistic Regression Modeling

Florian Jaeger and Victor Kuperman

Sample Data and Simple Models

Building an nterpretable nodel

Data exploration

Iransformation

Coding

Centering

Interactions and modeling of non-linearities

Collinearity

What is collinearity?

Detecting collinearity

Dealing with collinearity

Model Evaluation

Reporting the nodel

・ロト ・ 同 ト ・ ヨ ト ・ ヨ ・ つ へ ()

### An example of moderate collinearity (cnt'd)

 Consider two moderately correlated variables (r = -0.49), (centered) word length and (centered log) frequency:

```
> lmer(RT ~ cLength + cFrequency +
         (1 | Word) + (1 | Subject), data = lexdec)
<...>
Fixed effects:
             Estimate Std. Error t value
(Intercept)
             6.385090 0.034415 185.53
cLength
            0.009348 0.004327
                                     2.16
cFrequency -0.037028 0.006303 -5.87
Correlation of Fixed Effects:
           (Intr) cLngth
cLength
           0.000
cFrequency 0.000 0.429
<...>
```

Is this problematic? Let's remove collinearity via residualization Quick Overview of Issues and Solutions in Logistic Regression Modeling

Florian Jaeger and Victor Kuperman

Sample Data and Simple Models

Building an nterpretable nodel Data exploration Transformation Coding

nteractions and modeling of non-linearities

Collinearity

What is collinearity?

Detecting collinearity

Dealing with collinearity

Model Evaluation

Reporting the model

▲□▶▲□▶▲□▶▲□▶ □ のへで

### **Residualization:** An example

Let's regress word length vs. word frequency.

> lexdec\$rLength = residuals(lm(Length ~ Frequency, data = lexdec))

- rLength: difference between actual length and length as predicted by frequency. Related to actual length (r > 0.9), but crucially not to frequency (r << 0.01).</li>
- Indeed, collinearity is removed from the model:

```
<...>
Fixed effects:
            Estimate Std. Error t value
(Intercept) 6.385090
                       0.034415 185.53
rLength
        0.009348
                       0.004327 2.16
cFrequency -0.042872
                       0.005693 -7.53
Correlation of Fixed Effects:
           (Intr) rLngth
rLength
           0.000
cFrequency 0.000 0.000
<...>
```

 $\rightarrow$  SE( $\beta$ ) estimate for frequency predictor decreased  $\rightarrow$  larger *t*-value Quick Overview of Issues and Solutions in Logistic Regression Modeling

Florian Jaeger and Victor Kuperman

Sample Data and Simple Models

Building an nterpretable nodel

Data exploration

Transformation

Coding

Centering

Interactions and modeling of non-linearities

Collinearity

What is collinearity?

Detecting collinearity

Dealing with collinearity

Model Evaluation

### Residualization: An example (cnt'd)

- Q: What precisely is rLength?
- A: Portion of word length that is not explained by (a linear relation to log) word frequency.
- $\rightarrow$  Coefficient of rLength needs to be interpreted as such
  - No trivial way of back-transforming to Length.
  - NB: We have granted frequency the entire portion of the variance that cannot unambiguously attributed to either frequency or length!
- $\rightarrow\,$  If we choose to residualize frequency on length (rather than the inverse), we may see a different result.

Quick Overview of Issues and Solutions in Logistic Regression Modeling

Florian Jaeger and Victor Kuperman

Sample Data and Simple Models

Building an nterpretable model Data exploration Transformation

Coding

Centering

of non-linearities

Collinearity

What is collinearity?

Detecting collinearity

Dealing with collinearity

Model Evaluation

# Understanding residualization

- So, let's regress frequency against length.
- Here: no qualitative change, but word length is now highly significant (random effect estimates unchanged)

```
> lmer(RT ~ cLength + rFrequency +
         (1 | Word) + (1 | Subject), data = lexdec)
<...>
Fixed effects:
             Estimate Std. Error t value
             6.385090 0.034415 185.53
(Intercept)
             0.020255 0.003908
                                     5.18
cLength
rFrequency -0.037028 0.006303 -5.87
Correlation of Fixed Effects:
           (Intr) cLngth
cLength
           0.000
rFrequency 0.000
                  0.000
<...>
```

 $\rightarrow$  Choosing what to residualize, changes interpretation of  $\beta$ s and hence the hypothesis we're testing.

・ロト・西ト・山田・山田・山口・

Quick Overview of Issues and Solutions in Logistic Regression Modeling

Florian Jaeger and Victor Kuperman

Sample Data and Simple Models

Building an interpretable model Data exploration Transformation Coding Centering Interactions and modeling of non-linearities Collinearity What is collinearity? Detecting collinearity Dealing with collinearity Model Evaluation

### Extreme collinearity: ctn'd

- we can now residualize meanWeight against meanSize and Frequency, and
- and residualize meanSize against Frequency.
- include the transformed predictors in the model.

```
> lexdec$rmeanSize <- residuals(lm(cmeanSize ~ Frequency + cmeanWeight,
                                    data=lexdec))
+
 lexdec$rmeanWeight <- residuals(lm(cmeanWeight ~ Frequency,</pre>
>
+
                                      data=lexdec))
 lmer(RT ~ rmeanSize + rmeanWeight + Frequency + (1/Subject) + (1/Word),
>
+
       data=lexdec)
             6.588778
                         0.043077
                                   152.95
(Intercept)
rmeanSize
            -0 118731
                         0 351957
                                    -0 34
rmeanWeight 0.026198
                         0.007477
                                    3.50
Frequency
            -0.042872
                         0.005470
                                    -7.84
```

 NB: The frequency effect is stable, but the meanSize vs. meanWeight effect depends on what is residualized against what. Quick Overview of Issues and Solutions in Logistic Regression Modeling

Florian Jaeger and Victor Kuperman

Sample Data and Simple Models

Building an interpretable model Data exploration Transformation Coding Centering Interactions and modeling of non-linearities Collinearity What is collinearity? Detecting collinearity

Model Evaluation

# Residualization: Which predictor to residualize?

- What to residualize should be based on conceptual considerations (e.g. rate of disfluencies = number of disfluencies ~ number of words).
- **Be conservative** with regard to your hypothesis:
  - If the effect only holds under some choices about residualization, the result is inconclusive.
  - We usually want to show that a hypothesized effect holds beyond what is already known or that it subsumes other effects.
  - $\rightarrow$  **Residualize** effect of interest.
    - E.g. if we hypothesize that a word's predictability affects its duration beyond its frequency  $\rightarrow$  residuals(lm(Predictability  $\sim$  Frequency, data)).
    - ► (if effect *direction* is not important, see also comparison)

Quick Overview of Issues and Solutions in Logistic Regression Modeling

Florian Jaeger and Victor Kuperman

Sample Data and Simple Models

Building an nterpretable nodel

-----

Coding

Centering

Interactions and modeling of non-linearities

Collinearity

What is collinearity?

Detecting collinearity

Dealing with collinearity

Model Evaluation

# **Modeling schema**

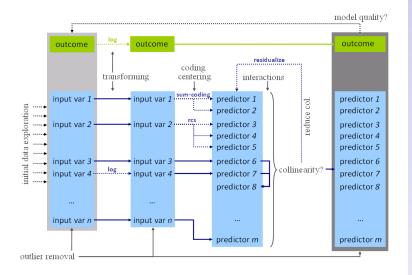

Quick Overview of Issues and Solutions in Logistic Regression Modeling

Florian Jaeger and Victor Kuperman

Sample Data and Simple Models

Building an interpretable model Data exploration Transformation Coding Centering Interactions and modelin of non-linearities Collinearity What is collinearity?

Dealing with collinearity

Model Evaluation

Reporting the model

▲□▶ ▲圖▶ ▲匡▶ ▲匡▶ ― 匡 - のへで

#### Sample Data and Simple Models

Building an interpretable model

Data exploration Transformation Coding Centering Interactions and modeling of non-linearities Collinearity What is collinearity? Detecting collinearity Dealing with collinearity

#### **Model Evaluation**

Beware overfitting Detect overfitting: Validation Goodness-of-fit Aside: Model Comparison

#### Reporting the model

Describing Predictors What to report Back-transforming coefficients Comparing effect sizes Visualizing effects Quick Overview of Issues and Solutions in Logistic Regression Modeling

Florian Jaeger and Victor Kuperman

Sample Data and Simple Models

Building an interpretable model

#### Model Evaluation

Beware overfitting

Detect overfitting: Validation

Goodness-of-fit

Aside: Model Comparison

Reporting the model

▲□▶ ▲圖▶ ▲匡▶ ▲匡▶ ― 匡 - のへで

### Overfitting

**Overfitting**: Fit might be too tight due to the exceeding number of parameters (coefficients). The maximal number of predictors that a model allows depends on their distribution and the distribution of the outcome.

- Rules of thumb:
  - linear models: > 20 observations per predictor.
  - logit models: the less frequent outcome should be observed > 10 times more often than there predictors in the model.
  - Predictors count: one per each random effect + residual, one per each fixed effect predictor + intercept, one per each interaction.

Quick Overview of Issues and Solutions in Logistic Regression Modeling

Florian Jaeger and Victor Kuperman

Sample Data and Simple Models

Building an interpretable model

#### Model Evaluation

#### Beware overfitting

Detect overfitting: Validation

Goodness-of-fit Aside: Model Comparison

#### Validation

Validation allows us to detect overfitting:

- How much does our model depend on the exact data we have observed?
- Would we arrive at the same conclusion (model) if we had only slightly different data, e.g. a subset of our data?
- Bootstrap-validate your model by repeatedly sampling from the population of speakers/items with replacement. Get estimates and confidence intervals for fixed effect coefficients to see how well they generalize (Baayen, 2008:283; cf. bootcov() for ordinary regression models).

Quick Overview of Issues and Solutions in Logistic Regression Modeling

Florian Jaeger and Victor Kuperman

Sample Data and Simple Models

Building an nterpretable nodel

Model Evaluation

Beware overfitting

Detect overfitting: Validation

Goodness-of-fit Aside: Model Comparison

## **Visualize validation**

- Plot predicted vs. observed (averaged) outcome.
- E.g. for logit models, plot.logistic.fit.fnc in languageR or similar function (cf. http://hlplab.wordpress.com)
  - The following shows a badly fitted model:

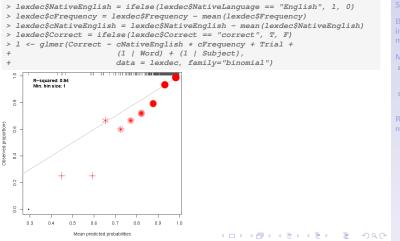

Quick Overview of Issues and Solutions in Logistic Regression Modeling

Florian Jaeger and Victor Kuperman

Sample Data and Simple Models

Building an nterpretable nodel

Model Evaluation

Beware overfitting

Detect overfitting: Validation

Goodness-of-fit

Aside: Model Comparison

#### **Fitted values**

So far, we've been worrying about coefficients, but the real model output are the **fitted values**.

**Goodness-of-fit** measures assess the relation between fitted (a.k.a. predicted) values and actually observed outcomes.

 linear models: Fitted values are predicted numerical outcomes.

|   | RT       | fitted   |
|---|----------|----------|
| 1 | 6.340359 | 6.277565 |
| 2 | 6.308098 | 6.319641 |
| 3 | 6.349139 | 6.265861 |
| 4 | 6.186209 | 6.264447 |

 logit models: Fitted values are predicted log-odds (and hence predicted probabilities) of outcome.

|   | Correct | fitted    |
|---|---------|-----------|
| 1 | correct | 0.9933675 |
| 2 | correct | 0.9926289 |
| 3 | correct | 0.9937420 |
| 4 | correct | 0.9929909 |

Quick Overview of Issues and Solutions in Logistic Regression Modeling

Florian Jaeger and Victor Kuperman

Sample Data and Simple Models

Building an interpretable model

Model Evaluation

Beware overfitting

Detect overfitting: Validation

Goodness-of-fit Aside: Model Comparison

### Goodness-of-fit and data likelihood

- Data likelihood: What is the probability that we would observe the data we have given the model (i.e. given the predictors we chose and given the 'best' parameter estimates for those predictors).
- Standard model output usually includes such measures, e.g. in R:

AIC BIC logLik deviance REMLdev -96.48 -63.41 55.24 -123.5 -110.5

Iog-likelihood, logLik = log(L). This is the maximized model's log data likelihood, no correction for the number of parameters. Larger (i.e. closer to zero) is better. The value for log-likelihood should always be negative, and AIC, BIC etc. are positive. → current bug in the lmer() output for linear models. Quick Overview of Issues and Solutions in Logistic Regression Modeling

Florian Jaeger and Victor Kuperman

Sample Data and Simple Models

Building an nterpretable nodel

Model Evaluation

Beware overfitting

Detect overfitting: Validation

Goodness-of-fit Aside: Model Comparison

#### Measures built on data likelihood (contd')

- ► Other measures trade off goodness-of-fit (√data likelihood) and model complexity (number of parameters; cf. Occam's razor; see also ~model comparison).
  - Deviance: -2 times log-likelihood ratio. Smaller is better.
  - Aikaike Information Criterion, AIC = k 2ln(L), where k is the number of parameters in the model.
     Smaller is better.
  - Bayesian Information Criterion, BIC = k \* ln(n) - 2ln(L), where k is the number of parameters in the model, and n is the number of observations. Smaller is better.

Quick Overview of Issues and Solutions in Logistic Regression Modeling

Florian Jaeger and Victor Kuperman

Sample Data and Simple Models

Building an nterpretable nodel

Model Evaluation

Beware overfitting

Detect overfitting: Validation

Goodness-of-fit Aside: Model Comparison

#### Goodness-of-fit: Mixed Logit Models

AIC BIC logLik deviance 499.1 537 -242.6 485.1

- ★ but no known closed form solution to likelihood function of mixed logit models → current implementations use Penalized Quasi-Likelihoods or better Laplace Approximation of the likelihood (default in R; cf. Harding & Hausman, 2007)
- Discouraged:
  - ★ pseudo- $R^2$  a la Nagelkerke (cf. along the lines of

http://www.ats.ucla.edu/stat/mult\_pkg/faq/general/Psuedo\_RSquareds.htm)

★ classification accuracy: If the predicted probability is  $< 0.5 \rightarrow$  predicted outcome = 0; otherwise 1. Needs to be compared against baseline. (cf. Somer's  $D_{xy}$  and C index of concordance).

Quick Overview of Issues and Solutions in Logistic Regression Modeling

Florian Jaeger and Victor Kuperman

Sample Data and Simple Models

Building an nterpretable nodel

Model Evaluation

Beware overfitting

Detect overfitting: Validation

Goodness-of-fit Aside: Model Comparison

#### Model comparison

- Models can be compared for performance using any goodness-of-fit measures. Generally, an advantage in one measure comes with advantages in others, as well.
- To test whether one model is significantly better than another model:
  - likelihood ratio test (for nested models only)
  - (DIC-based tests for non-nested models have also been proposed).

・ロト ・ 同 ト ・ ヨ ト ・ ヨ ・ つ へ ()

Quick Overview of Issues and Solutions in Logistic Regression Modeling

Florian Jaeger and Victor Kuperman

Sample Data and Simple Models

Building an nterpretable nodel

**Nodel Evaluation** 

Beware overfitting

Detect overfitting: Validation

Goodness-of-fit

Aside: Model Comparison

#### Likelihood ratio test for nested models

- -2 times ratio of likelihoods (or difference of log likelihoods) of nested model and super model.
- Distribution of likelihood ratio statistic follows asymptotically the χ-square distribution with DF(model<sub>super</sub>) – DF(model<sub>nested</sub>) degrees of freedom.
- χ-square test indicates whether sparing extra df's is justified by the change in the log-likelihood.
  - in R: anova(model1, model2)
  - NB: use restricted maximum likelihood-fitted models to compare models that differ in random effects.

Florian Jaeger and Victor Kuperman

Sample Data and Simple Models

Building an interpretable model

Model Evaluation

Beware overfitting

Detect overfitting: Validation

Goodness-of-fit

Aside: Model Comparison

#### Example of model comparison

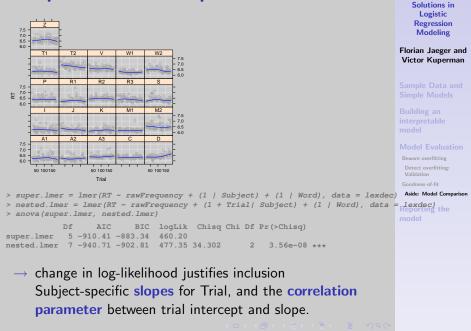

Quick Overview of

Issues and

### Model comparison: Trade-offs

Compared to tests based on SE(β), model comparison

robust against collinearity

. . .

- does not test directionality of effect
- ★ Suggestion: In cases of high collinearity ....
  - First determine which predictors are subsumed by others (model comparison, e.g. p > 0.7)) → remove them,
  - then use SE(β)-based tests (model output) to test effect *direction* on simple model (with reduced collinearity).

Quick Overview of Issues and Solutions in Logistic Regression Modeling

Florian Jaeger and Victor Kuperman

Sample Data and Simple Models

Building an nterpretable nodel

Model Evaluation

Beware overfitting

Detect overfitting: Validation

Goodness-of-fit

Aside: Model Comparison

#### Sample Data and Simple Models

Building an interpretable model

Data exploration Transformation Coding Centering Interactions and modeling of non-linearities Collinearity What is collinearity? Detecting collinearity Dealing with collinearity

#### **Model Evaluation**

Beware overfitting Detect overfitting: Validation Goodness-of-fit Aside: Model Comparison

#### Reporting the model

Describing Predictors What to report Back-transforming coefficients Comparing effect sizes Visualizing effects Quick Overview of Issues and Solutions in Logistic Regression Modeling

Florian Jaeger and Victor Kuperman

Sample Data and Simple Models

Building an interpretable model

Model Evaluation

#### Reporting the model

Describing Predictors

What to report

◆□▶ ◆□▶ ◆□▶ ◆□▶ ○□ のQ@

Back-transforming coefficients

### Reporting the model's performance

- for the overall performance of the model, report goodness-of-fit measures:
  - D<sub>xy</sub> or concordance C-number. Report the increase in classification accuracy over and beyond the baseline model.

・ロト ・ 同 ト ・ ヨ ト ・ ヨ ・ つ へ ()

 for model comparison: report the p-value of the log-likelihood ratio test. Quick Overview of Issues and Solutions in Logistic Regression Modeling

Florian Jaeger and Victor Kuperman

Sample Data and Simple Models

Building an interpretable model

Model Evaluation

#### Reporting the model

Describing Predictors

What to report

Back-transforming coefficients

#### Before you report the model coefficients

- - Where possible, give theoretical, and/or empirical arguments for any decision made.
  - Consider reporting scales for outputs, inputs and predictors (e.g., range, mean, sd, median).

Quick Overview of Issues and Solutions in Logistic Regression Modeling

Florian Jaeger and Victor Kuperman

Sample Data and Simple Models

Building an nterpretable nodel

Model Evaluation

Reporting the model

Describing Predictors

What to report

・ロト ・ 同 ト ・ ヨ ト ・ ヨ ・ つ へ ()

Back-transforming coefficients

#### Some considerations for good science

- Do not report effects that heavily depend on the choices you have made;
- Do not fish for effects. There should be a strong theoretical motivation for what variables to include and in what way.
- ► To the extent that different ways of entering a predictor are investigated (without a theoretical reason), do make sure your conclusions hold for *all* ways of entering the predictor *or* that the model you choose to report is superior (model comparison).

Quick Overview of Issues and Solutions in Logistic Regression Modeling

Florian Jaeger and Victor Kuperman

Sample Data and Simple Models

Building an nterpretable nodel

Model Evaluation

Reporting the model

Describing Predictors

What to report

Back-transforming coefficients Comparing effect sizes

#### What to report about effects

- ► ¬Effect size (What is that actually?)
- Effect direction
- Effect shape (tested by significance of non-linear components & superiority of transformed over un-transformed variants of the same input variable); plus visualization

Quick Overview of Issues and Solutions in Logistic Regression Modeling

Florian Jaeger and Victor Kuperman

Sample Data and Simple Models

Building an interpretable model

Model Evaluation

Reporting the model

escribing Predictors

#### What to report

・ロト ・ 同 ト ・ ヨ ト ・ ヨ ・ つ へ ()

Back-transforming coefficients

# Interpretation of coefficients

| Fixed effects:      |           |              |        |
|---------------------|-----------|--------------|--------|
|                     | Estimate  | Std. Error t | value  |
| (Intercept)         | 6.323783  | 0.037419     | 169.00 |
| NativeLanguageOther | 0.150114  | 0.056471     | 2.66   |
| cFrequency          | -0.039377 | 0.005552     | -7.09  |

- The increase in 1 log unit of cFrequency comes with a -0.039 log units decrease in log-odds.
- Utterly uninterpretable!
- To get estimates in sensible units we need to back-transform both our predictors and our outcomes.
  - decentralize cFrequency, and
  - exponentially-transform logged Frequency and RT.
  - if necessary, we de-residualize and de-standardize predictors and outcomes.

Quick Overview of Issues and Solutions in Logistic Regression Modeling

Florian Jaeger and Victor Kuperman

Sample Data and Simple Models

Building an interpretable model

Model Evaluation

Reporting the model

Describing Predictors What to report

#### Back-transforming coefficients

## **Getting interpretable effects**

estimate the effect in ms across the frequency range (or better from 5th to 95th percentile) and then the effect for a unit of frequency.

```
> intercept = as.vector(fixef(lexdec.lmer4)[1])
> betafreq = as.vector(fixef(lexdec.lmer4)[3])
> eff = exp(intercept + betafreq * max(lexdec$Frequency)) -
> exp(intercept + betafreq * min(lexdec$Frequency)))
[1] -109.0357 #RT decrease across the entire range of Frequency
> range = exp(max(lexdec$Frequency)) -
> exp(min(lexdec$Frequency))
[1] 2366.999
```

- Report that the full effect of Frequency on RT is a 109 ms decrease.
- ★ But here there is no simple relation between RTs and frequency, so resist reporting "the difference in 100 occurrences comes with a 4 ms decrease of RT".

```
> eff/range * 100
[1] -4.606494
```

Quick Overview of Issues and Solutions in Logistic Regression Modeling

Florian Jaeger and Victor Kuperman

Sample Data and Simple Models

Building an interpretable model

Model Evaluation

Reporting the model

Describing Predictors What to report

Back-transforming coefficients

### **Comparing effect sizes**

- It ain't trivial: What is meant by effect size?
  - $\blacktriangleright$  Change of outcome if 'feature' is present?  $\rightarrow$  coefficient
    - per unit?
    - overall range?
  - But that does not capture how much an effect affects language processing:
    - What if the feature is rare in real language use ('availability of feature')? Could use ...
    - → Variance accounted for (goodness-of-fit improvement associated with factor)
    - → **Standardized coefficient** (gives direction of effect)

★ Standardization: subtract the mean and divide by two standard deviations.

- standardized predictors are on the same scale as binary factors (cf. Gelman & Hill 2006).
- makes all predictors (relatively) comparable.

Quick Overview of Issues and Solutions in Logistic Regression Modeling

Florian Jaeger and Victor Kuperman

Sample Data and Simple Models

Building an interpretable model

Model Evaluation

Reporting the model

Describing Predictors

What to report

Back-transforming coefficients

# Plotting coefficients of mixed logit models

- Log-odd units can be automatically transformed to probabilities.
  - pros: more familiar space
  - cons: effects are linear in log-odds space, but non-linear in probability space; linear slopes are hard to compare in probability space; non-linearities in log-odd space are hard to interpret

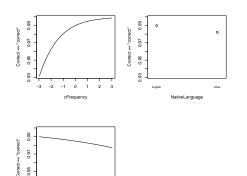

93 0.95

0.0 0.5 1.0 1.5 2.0 2.5 3.0

Quick Overview of Issues and Solutions in Logistic Regression Modeling

Florian Jaeger and Victor Kuperman

Sample Data and Simple Models

Building an interpretable model

Model Evaluation

Reporting the model

Describing Predictors

What to report

Back-transforming coefficients

Comparing effect sizes

Visualizing effects

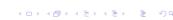

# Plotting coefficients of mixed logit models (contd')

► For an alternative way, see *http://hlplab.wordpress.com/*:

#### > data(lexdec) > lexdec\$NativeEnglish = ifelse(lexdec\$NativeLanguage == "English", 1, 0) > lexdec\$rawFrequency = exp(lexdec\$Frequency) > lexdec\$cFrequency = lexdec\$Frequency - mean(lexdec\$Frequency) > lexdec\$cNativeEnglish = lexdec\$NativeEnglish - mean(lexdec\$NativeEnglish) lexdec\$Correct = ifelse(lexdec\$Correct == "correct", T, F) > l<- lmer(Correct ~ cNativeEnglish + cFrequency + Trial +</pre> (1 | Word) + (1 | Subject), data = lexdec, family="binomial")model > my.glmerplot(1, "cFrequency", predictor= lexdec\$rawFrequency, predictor.centered=T, predictor.transform=log, name.outcome="correct answer", xlab= ex, fun=plogis)

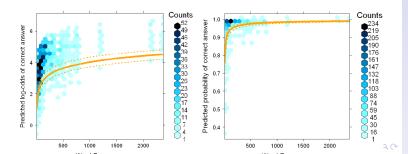

Quick Overview of Issues and Solutions in Logistic Regression Modeling

Florian Jaeger and Victor Kuperman

coefficients

Comparing effect sizes

Visualizing effects

# Plotting coefficients of mixed logit models (contd')

Great for outlier detection. Plot of predictor in log-odds space (actual space in which model is fit):

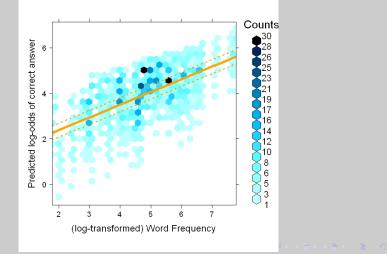

Quick Overview of Issues and Solutions in Logistic Regression Modeling

Florian Jaeger and Victor Kuperman

Sample Data and Simple Models

Building an interpretable model

Model Evaluation

Reporting the model

Describing Predictors

What to report

Back-transforming coefficients

Comparing effect sizes

Visualizing effects